In[12]:= importiere Import[" leite ab D:\\Rescue\\Merken-nbs-mnbs\\Differentialgleichungen\\RLC\_Diff\_Ein2.jpg"]

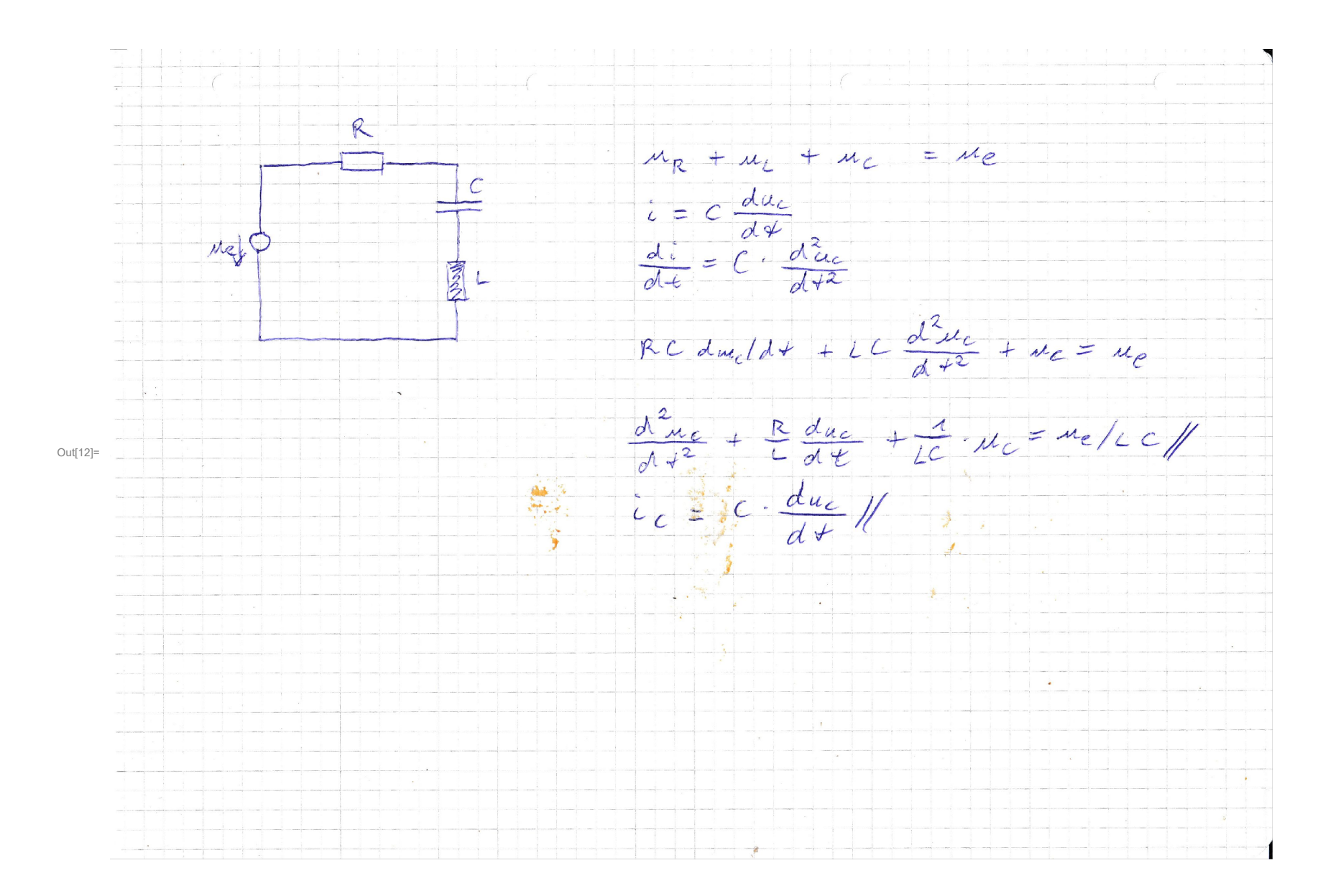

In[13]:= ClearAll[il, f0, Rg, Cc, Ll, ue, uc, erg]; lösche alle

In[14]:=  $f\theta = 5*^3$ ; Rg =  $1*^2$ ; Cc =  $100*^2-9$ ;  $L1 = 1 / ((2 * Pi * f0)^2 * Cc);$ Kreiszahl π

```
ue[t] := 1;
```
In[17]=  $\textsf{erg} = \textsf{D} \textsf{Solve} \texttt{[(uc'] [t] + Rg / Ll * uc'[t] + uc[t] / Ll / Cc - ue[t] / Ll / Cc = 0, uc'[0] = 0, uc[0] = 0}, uc[t], t]}$ löse Differentialgleichung

Out[17]=  $\left\{ \left\{ uc \right[ t] \rightarrow - \right\}$  $e^{-500 \pi^2 t}$   $(e^{500 \pi^2 t} \sqrt{400 - \pi^2} - \sqrt{400 - \pi^2} \cos \left( \frac{1}{2} \right)$  $\frac{1}{2}$   $\sqrt{400\,000\,000\,\pi^2}$  – 1000 000  $\pi^4$  t  $\Big]$  –  $\pi$  Sin $\Big[\frac{1}{2}$  $\frac{1}{2}$   $\sqrt{400\,000\,000\,\pi^2}$  – 1 000 000  $\pi^4$  t $\Big]$  $400 - \pi^2$  $\{\}$ 

In[18]:=  $uc[t] = uc[t]/. erg[[1]];$ 

In[19]= **Plot[Cc∗uc'[t], {t, 0, 5 / f0}, AxesOrigin → {0, 0}, GridLines → Automatic,** stelle Funktion graphisch dar **Achsenursprung** Gitternetzlinien Lautomatisch

Stil der Gitternetzlinien LAnweisung Lorange Lgestrichelt LBeschriftung der Graphik LAchsenbeschriftung LDarstellungsstil Ldünn Lblau LKoordinatenb⋯Lkomple GridLinesStyle → Directive[Orange, Dashed], PlotLabel → "<mark>iC(t)", AxesLabel → {}, PlotStyle → {Thin, Blue}, PlotRange → Full]</mark>

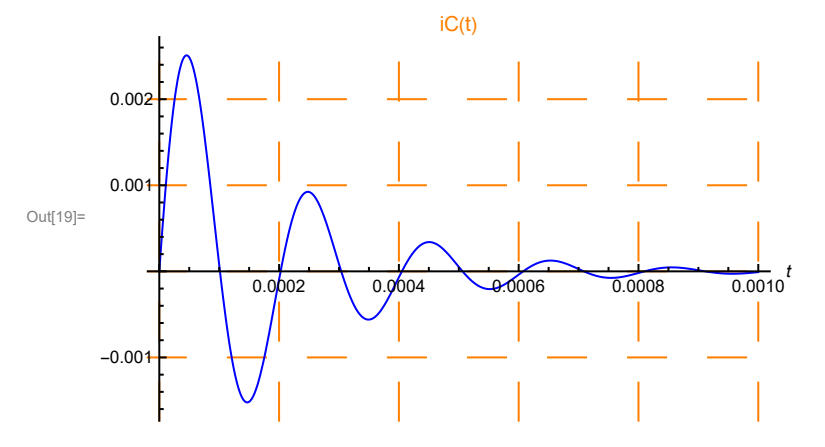

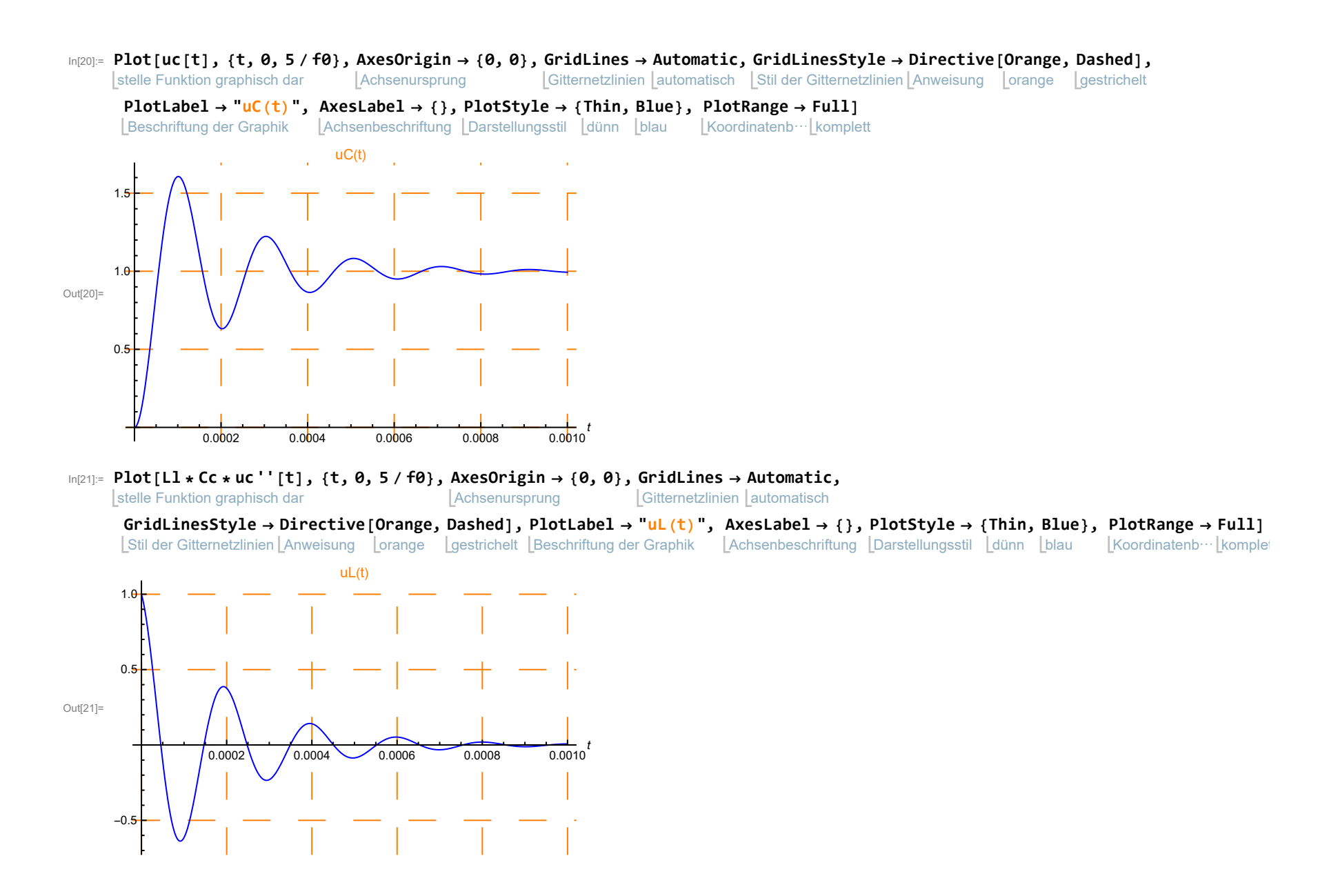

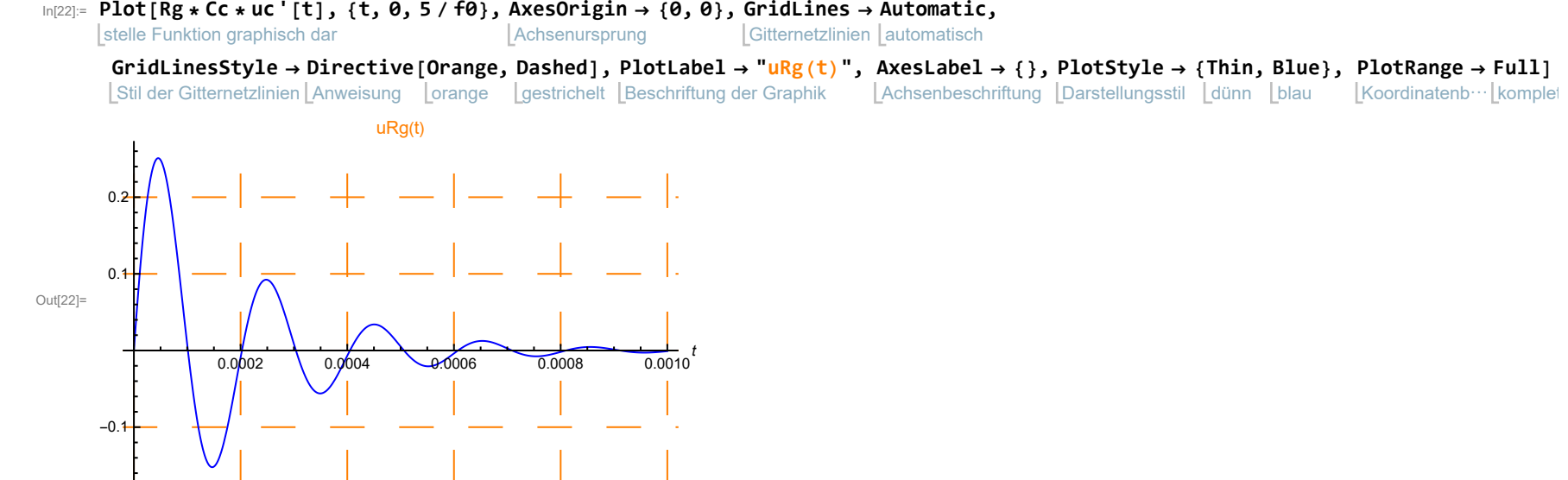